# Notes on producing TLC3

Frank Mittelbach

Bonn, July 2023

# The finished product

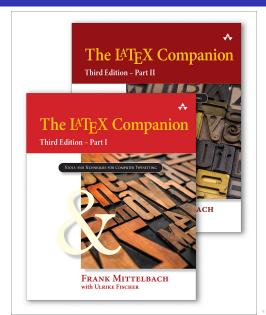

#### The first review — A monumental pair of books

#### \*\*\*\*\* Worth More than 5 Stars. A monumental pair of books.

Kundenrezension aus den USA ■ am 21. Mai 2023

#### Verifizierter Kauf

Honestly, I had started to think that Frank Mittlebach was slacking off due to all the delays, but I finally received the two volumes today. Now I realize why it took so long. These two books are truly monumental in size and scope. The content is incredibly well-written. If you're someone who uses LaTeX, you'll thoroughly enjoy these books. And if you're new to LaTeX, I recommend getting familiar with it first, and then these books will be a fantastic addition to your collection. They're absolutely remarkable. And so are Frank & Ulrike.

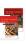

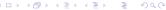

#### Publication data

Number of pages in the print version

```
▶ Part I = 976 (= 16 \times 61)
```

Part II = 1008 (= 
$$16 \times 63$$
)

- ► total = George Orwell
- ▶ Number of pages in the digital version = 1812
  - ► Slightly less, because there is only one index, a combined bibliography, and a shortened front matter
- ► Number of LATEX packages
  - reviewed  $\approx 5000$
  - ightharpoonup covered pprox 500 (10%)
- ▶ Number of examples = 1544

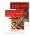

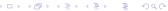

# Why did it take 5 years?

First phase: research ( $\approx 1$  year)

- work through 5000 packages on CTAN
- classify them according to functionality, usability, and correctness

Second phase: describe ( $\approx$  3 years)

- develop useful examples
- discuss with authors, resolve issues, . . .
- describe the packages

Third phase: produce ( $\approx 1$  year)

- enter copy-edits, enter concept index data
- produce pagination (after copy-editing!)
- enter proof corrections

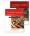

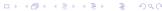

#### General observations

- ► In total more than 140 packages are used as part of the main LATEX run
  - All packages (500<sup>+</sup>) described in the book are used in examples (but those are run separately)
- Chapter 10 displays more than 100 font families, most of them inline and not as external examples
  - With so many fonts used, the default TEX Live settings for font memory blew up
- hyperref, bookmark
  - for interactive PDF features in the digital versions

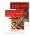

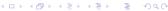

In the main text

- acro
  - not usable in combination with \includeonly
  - or only if you restart counting on a per chapter basis
- csquotes
  - to handle quote symbols properly
- varioref
  - a necessity, if you have to do complex pagination adjustments
  - of course, you end up with a few "impossible documents"
- microtype
  - provide proper hanging punctuation
  - allow for light font expansion and compression
  - Lucida fonts are not supported out of the box

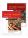

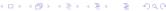

#### Bigger structures

- ► chapter headings, lists done with basic LATEX constructs
- ▶ titletoc
  - for partial table of contents
- array, tabularx, booktabs
  - for tables, in a few cases also longtable or multicol
- graphicx, overpic
  - for figures
- caption
  - for float captions, no other float package necessary
- ▶ tcolorbox
  - for the information boxes

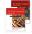

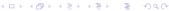

#### Pagination and back matter

- ▶ page layout done with basic LATEX constructs
- fancyhdr
  - for running headers and footers
- Indexes
  - MakeIndex, but with a lot of pre-post processing
  - multicol
  - many symbol font packages; some symbols faked
- Bibliography
  - BibTFX with a style produced by custom-bib
  - natbib for citation commands
  - bibunits

to have separate bibliographies per part, while running both parts in a single LATEX run

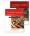

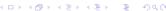

# Packages used in the book preparation Examples

- ▶ fancyvrb
  - to extract and generate the example source files
- Examples are then run externally
  - involving biber/BibTEX and LATEX packages, as necessary
- pdfseparate
  - to split the result PDFs into individual pages
- pdfcrop, graphicx
  - to cut them to size and load the final PDF

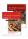

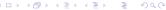

#### Support packages used during book production

- morewrites
  - essential if the other packages open too many write streams
- xcolor, colorspace
  - for producing spot colors a difficult undertaking
- todonotes, bookmark
  - for tracking open tasks during the book writing
  - for each note we added a book mark, to easily find them again
- structuredlog
  - to err is human this helped to find them in the source

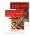

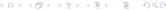

# Support packages used during book production (cont.)

- ▶ lineno
  - used during production to communicate with the indexer
- widows-and-orphans
  - used during pagination and as a guard against unexpected changes

#### Source control

- Previous edition used SVN, now we used Git
- mkjobtexmf
  - collect all files used during processing and store them in a separate tree under source control
- ▶ gitinfo2
  - to record the current branch (outside the printed area)

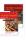

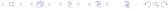

#### The final production workflow

- ► To prepare the book it needs 7 compilations of the whole book
  - Don't use \includeonly at that stage
  - On my iMac with M1 chip that takes roughly 30 minutes
- ▶ The first run generates all the example sources
- Then all examples are processed many need two runs
  - The generation of all 1540 examples takes another 2.5 hours
- ► The bibliography needs to be generated several times
  - because entries might add further entries (which might add further entries)

#### **Extremely important:**

You need a lot of automated checks to ensure correct final results!

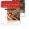

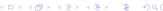

#### Lessons learned across all three editions

- Always make use of what you describe
  - not done in first edition
- Do not work on pagination before all of the text is finalized
  - not done (well) in third edition
- Keep all layout code as separate as possible
  - started in second edition
- Guard against and test for pagination changes due to package or code updates
  - started in second edition, extended in third
- Automate testing for errors/issues as much as possible
  - started in second edition, extended in third

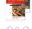

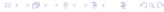

#### On adjustments for pagination

#### Some statistics

- ▶ 24 long spreads
- 41 short spreads
- ▶ 51 compressed pages (using \enlargethispage\*)
- ▶ 501 forced page breaks (30% of all text pages)
- ▶ 125 shortened paragraphs (using \looseness=-1)
- ▶ 17 lengthened paragraphs (using \looseness=1)
- ightharpoonup pprox 1200 adjustments of vertical spacing
- ightharpoonup pprox 400 example adjustments (25%) to alter the size
- ightharpoonup pprox 100 other adjustments (text rewrites)

A big help during that phase: the widows-and-orphans package

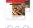

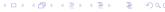

#### Manipulating the double spreads from the outside

- For each chapter I have a file indicating whether pages should be run 1 (long), s (short), f (forced), or = (normal).
- ► For example, for chapter 1:

```
5
11
18
19
```

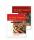

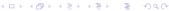

#### Recording the pagination

```
1: ... reading from chapters/ch-intro.in
1: <--- normal page
1: ==== shipout ==== (35) BADNESS 143 (missing: -4.82408pt page: 12.30002pt minus 8.0pt footnote: 4.0pt minus 2
2: <--- long page
2: ==== shipout ==== (111) BADNESS 0 (missing: -11.72pt page: 0.0pt minus 0.0pt)
3: <--- long page
3: ==== shipout ==== (195) BADNESS 13 (missing: -35.14156pt page: 10.0pt minus 0.0pt footnote: 4.0pt minus 2.0p
4: <--- normal page
4: ==== shipout ==== (285) BADNESS 0 (missing: -17.68031pt page: 4.0pt minus 2.0pt)
5: <--- normal page
5: ==== shipout ==== (378) BADNESS 31 (missing: -54.2393pt page: 4.0pt minus 2.0pt footnote: 4.0pt minus 2.0pt
6: <--- normal page
6: hard page break (444)
6: ==== shipout ==== (445) BADNESS 3 (missing: -43.61864pt page: 12.0pt minus 2.0pt footnote: 4.0pt minus 2.0pt
7: <--- normal page
7: paragraph with looseness -1 (457)
7: ==== shipout ==== (552) BADNESS 0 (missing: 0.0pt page: 0.0pt minus 0.0pt)
8: <--- normal page
8: paragraph with looseness -1 (553)
8: ==== shipout ==== (33) BADNESS 38 (missing: 5.80836pt page: 8.0pt minus 0.0pt)
9: <--- normal page
9: ==== shipout ==== (173) BADNESS 9 (missing: 3.60957pt page: 0.0pt minus 0.0pt float: 8.0pt)
```

# Splitting a book in two — How to?

- How to handle page numbers
- ► How to handle references to page numbers?
- ► How to deal with the index?
- How to deal with the bibliography?

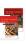

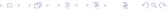

#### Splitting a book in two — Print version

- Restart page numbers in part II
  - to keep numbers below 1000
  - and have a clean start for part II
- Prefix references across parts with I- or II-
  - within a part we use just the page number
- Use separate bibliographies for each part
  - some entries appear in both bibliographies in that case
- Use a combined index for both parts
  - placed into each book for easy reference
- ▶ Indicate the part of the entry with I- or II-
  - once per entry to save space

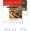

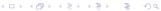

# Splitting a book in two — Digital version

- Both parts as a single PDF
- Keep main matter pagination identical to the print version
  - This allows switching between print and digital
- Alter the front matter of Part I
  - to show a complete TOC, LOF, and LOT
- Drop the front matter of Part II
  - except for title page, dedication, foreword, and preface
- Make a single bibliography
  - This alters the citation numbers across the whole text
  - It also required changes in 2 examples, because they reference entries in the bibliography

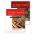

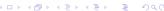

#### How to make a good index

```
\AddToHookNext, \rightarrow I 429, \rightarrow II 673, 674, 680, 682
\addtolength, \rightarrow II 652
    error using, \rightarrow II 717, 734
    (calc). → II 687, 689
\addvspace. \rightarrow I 53f., 60, 63-67, 71, 99, 344, \rightarrow II 655, 656, 657
    error using, \rightarrow II 737
    tracing output produced from, \rightarrow II 771
\adfdoubleflourishleft text symbol (adforn), \rightarrow II 118
\adfdoubleflourishright text symbol <> (adforn),
        →II 118
\adfflatleafsolidright text symbol ~ (adforn), → II 118
\adfflowerleft text symbol 🌂 (adforn), → II 118
\adfhangingflatleafright text symbol & (adforn).
        →II 118
\adforn (adforn). → II 118
 adforn package, →II 118
\adjincludegraphics (adjustbox), →I 601
 adjust option (cite), -11480
\adjustbox (adjustbox), \rightarrowI 595, 596-600, 601
 adjustbox env. (adjustbox), -1595, 600
 adjustbox package, \rightarrowI 587, 595-601, 614, \rightarrowII 813
\adjustboxset (adjustbox). →I 600
\adjustimage (adjustbox). →I 601
\ADLdrawingmode (arvdshln), →1470
 Adobe Illustrator program, →I 722
 Adobe InDesign program. →I 722
 Adobe Source Pro fonts, description/examples, -135, 112
\advance, →II 687
```

```
\aldine text symbol \( \) (fourier-orns), \( \to \) \( \) 119
 Alegreva package, \rightarrow 1662, 698, \rightarrow 111, 315
 Alegreva fonts, description/examples, -1503, 662, 695.
          697ff., 707ff., 713, 718f., \rightarrow 119, 11, 107, 109
 AlegrevaSans package, →I 662, →II 11
\aleph math symbol ℵ, →II 213
 Algol value (listings), →I 323
 Algol fonts, description/examples, \neg I 701, 712, \neg II 89
 algolrevived package, →I 703, →II 90
 algorithmic env. (algpseudocode), →I 322
 algorithmicx package, →I 322
 algorithms package, →I 322
 alapseudocode package, →I 322
 align env. (amsmath). → I 86. 94f., 336.
        →II 132, 133, 138, 139f., 148, 151, 153, 162, 174
     adjusting with \minalignsep, \rightarrow II 139f.
     error using, \rightarrow II 718, 730
     interrupted, \rightarrow II 143
 align key
     (enumitem), \rightarrow 1269, 270, 271
     (keyvaltable), -1495f., 500, 502f., 504
 align* env. (amsmath). → II 132, 171, 174, 181f., 184
 alignat env. (amsmath), \rightarrow II 132, 139
 alignat* env. (amsmath), → II 132
 aligned env. (amsmath), -1132, 140f., 156
     adjusting with \minalignsep, →II 141
     error using, \rightarrow \Pi 718, 721f.
     not supported by emphage, \rightarrow II 174
```

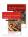

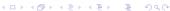

#### A few last minute disasters after copyediting

- Minimally adjusting the font size for Typewriter
  - That can't change much, can it? Yes it can
- Adding a cover page as requested by production
  - That messed up all the double spreads in the front matter and we nearly missed it
- Using bibunits in the digital version (with only one unit)
  - This resulted in dead links to the bibliography in the first half of the product — detected by our production manager
- Spot color didn't work in one example, so we adjusted the example as requested by production
  - but forgot to change the surrounding text with it

Those were still caught in time, but who knows what we don't know yet . . .

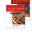

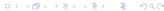

# The errata file — tlc3.pdf

► As with previous books there is an errata file as part of the LATEX distribution, use

texdoc tlc3

► It's source and the newest version is also available from https://www.latex-project.org

Errata entries send to us have a chance to win a price, but anyway all corrections makes the book better!

— So thanks for taking the time

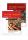

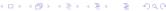

# Thank you (16) and (eb)

# Happy TeXing •

BONN, JULY 2023 (sb,sc)

Alegreya (with old style numerals) — described on page II–11 (m,it)

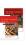